# Get Your Medicine By Mail

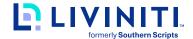

### Get your medications delivered to your home, doctor's office, or anywhere you choose in private, secure packaging. Free standard shipping included!

As part of your pharmacy benefit plan, you have access to a mail order pharmacy for medications you take on an ongoing basis.

We are excited to announce that Postal Prescription Services is your new mail order pharmacy. Using a mail order pharmacy may be a great option if your physician has prescribed a medication that you take on an ongoing basis and you prefer not to visit the pharmacy every month. Please talk with your physician to see if a 90-day supply is appropriate for you!

Below is helpful information to get you started with mail order.

## Creating an Online PPS Account

First time access only

- 1. Visit ppsrx.com
- 2. Select Create An Account located inside the login box
- 3. Enter your email address and create a password
- 4. Select Create Account

### Ordering New or Transferred Prescriptions

Once you have added a patient to your online PPS account, it is easy to add new prescriptions or transfer prescriptions from another pharmacy.

- Select Add a Patient from the left navigation menu and follow the onscreen steps for PPS to request a new prescription from your doctor or a transferred prescription from another pharmacy
- 2. Your doctor can send a new prescription to PPS by electronic prescribing, fax, phone, or mail:

Name: Postal Prescription Services

Pharmacy NPI: 1528003910

FAQs: www.ppsrx.com/topic/postal-prescription-service-faqs

Or, if your doctor supplied a paper prescription, mail it to PPS at: PPS Prescription Services, PO Box 2718, Portland, OR 97208

#### Mail Order Information for Postal Prescription Services

Allow 3-5 business days for PPS to obtain your prescription(s).

Mon-Fri: 6:00 AM - 6:00 PM PST | Sat: 9:00 AM - 2:00 PM PST

Toll Free: **(800) 552-6694**Website: **www.ppsrx.com** 

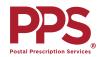